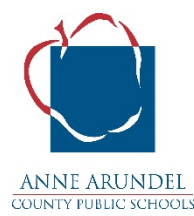

## **Fall 2020- Using Breakout Rooms in Google Meet - Both Allowable & Necessary**

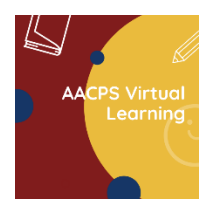

We have the ability for teachers to open 2-3 Google Meets and simultaneously monitor them as you would monitor 2-3 hallway cameras at the same time. Our Office of Instructional Technology (OIT) has produced a [YOUTube video](https://www.youtube.com/watch?v=fVY8LJO4AM4&feature=youtu.be) to show teachers three different ways they can split their screen or create breakout rooms in their virtual classroom.

Using this allowable pedagogical tool, the small group breakout session, is very important in the virtual teaching arena. Without using breakout rooms routinely in your virtual classroom for short, small group discussions or problem-solving, instruction will become very teacherdirected and flat.

Of course, student safety is a priority. The three methods/options shown in the video for teachers to split their screen and use multiple Google Meets simultaneously is very safe. You will be able to monitor all breakout sessions at the same time.

Please take time to watch the [Splitting Screen/Breakout Room YouTube video](https://www.youtube.com/watch?v=fVY8LJO4AM4&feature=youtu.be) or review this [Breakout Room document](https://docs.google.com/document/d/1ohHbXcV4e5lxF3z5fprNI4fWFbUBwP1Zt1EvaC6vegg/edit) to support your creation and use of virtual breakout rooms in your Google Meets this semester.

*NOTE: The Superintendent has approved the use of Breakout Rooms in all Google Meets for all students at all levels. Importantly, the breakout rooms must be monitored on the screen at all times by the teacher who creates them. If a teacher must stop monitoring one or more Google Meets (breakout rooms) for any reason, they must shut the Google Meet session down. Students are not allowed in a breakout Google Meet without the teacher or staff member monitoring – either by being present in the Google Meet or by observing each of the electronic breakout rooms from their computer screen.* 

Direct URL of OIT's Splitting Screen/Breakout YouTube Video: <https://www.youtube.com/watch?v=fVY8LJO4AM4&feature=youtu.be>

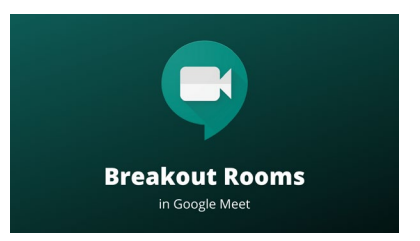

AACPS Teacher Guidance Sheet (updated 9/3/20)